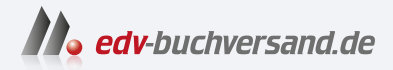

Arduino für Kids Einfacher Einstieg in die Welt der Mikrocontroller-Programmierung

## DAS INHALTS-VERZEICHNIS **direkt [zum Buch](https://www.edv-buchversand.de/product/itp-0649/Arduino%20f%C3%BCr%20Kids)**

Dieses Inhaltsverzeichnis wird Ihnen von www.edv-buchversand.de zur Verfügung gestellt.

**» Hier geht's**

## Inhalt

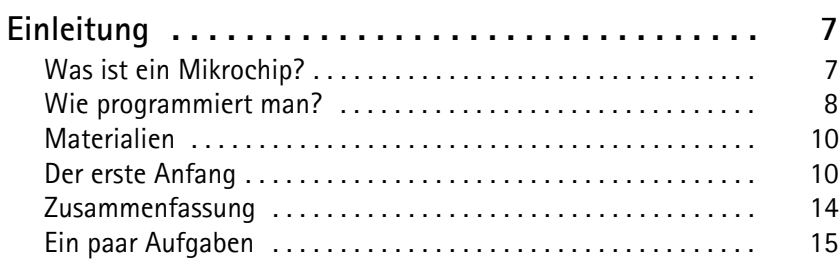

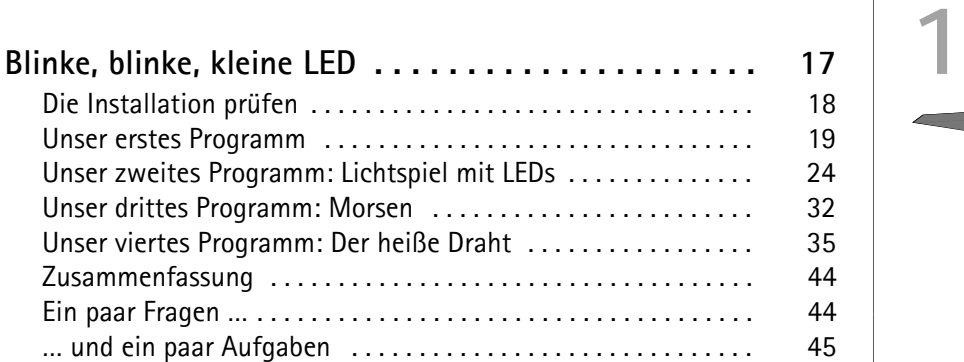

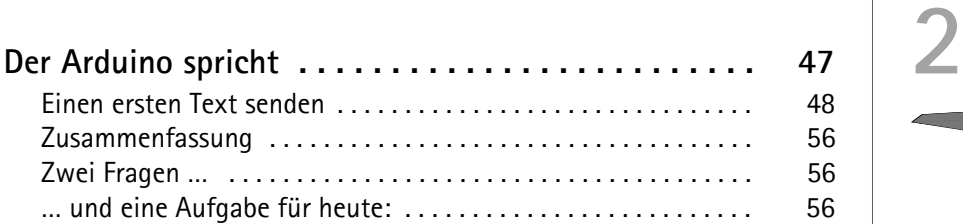

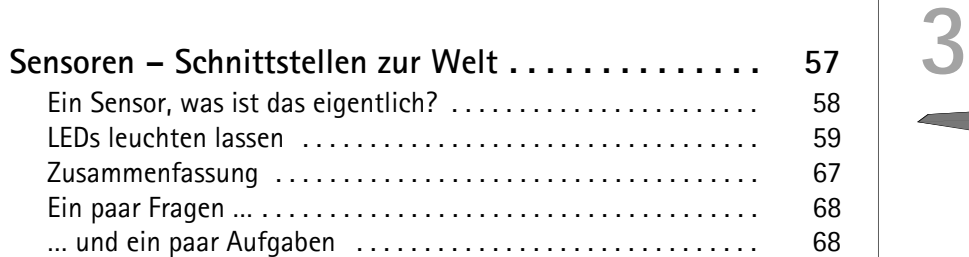

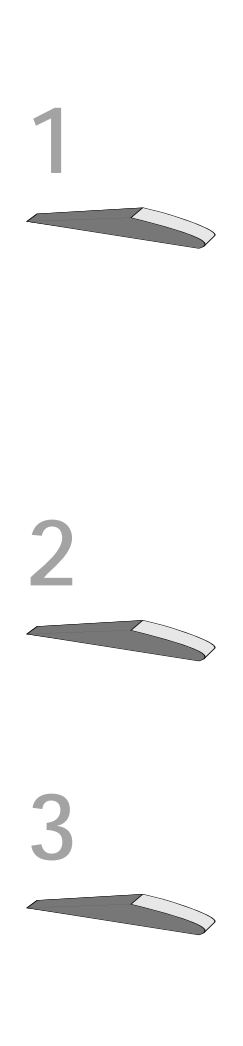

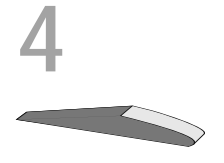

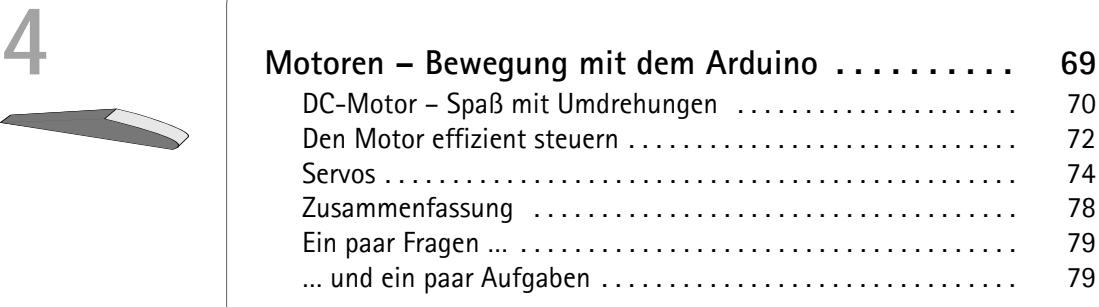

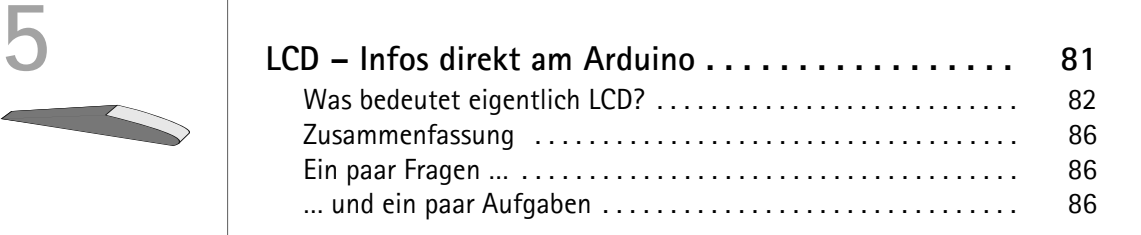

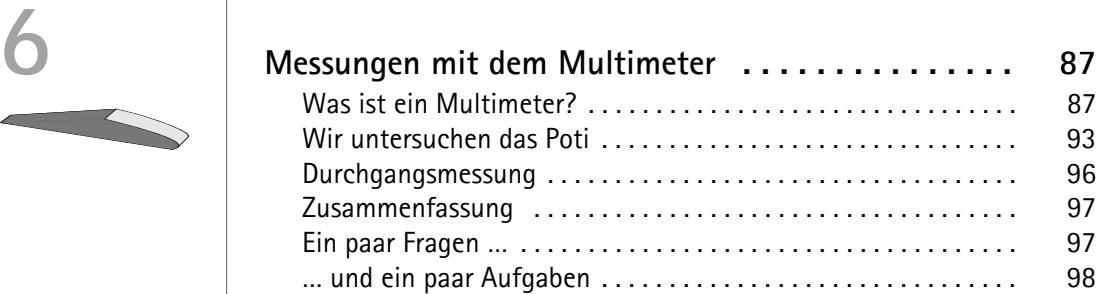

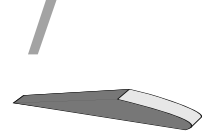

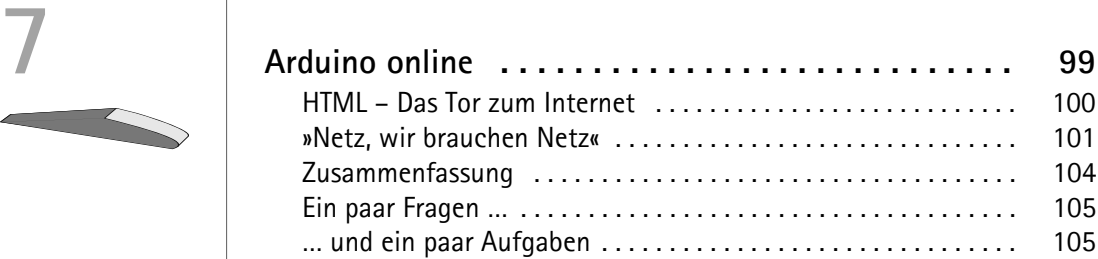

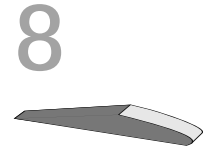

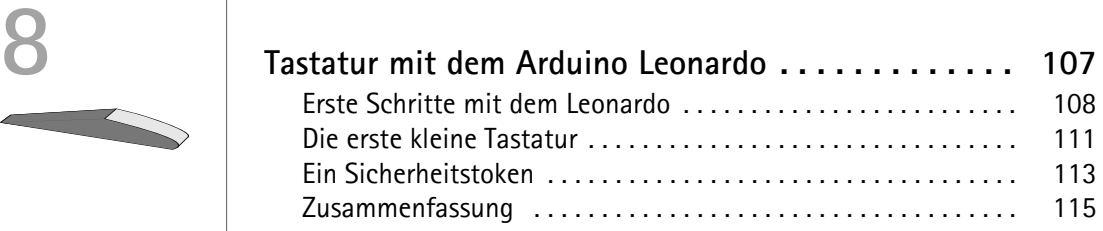

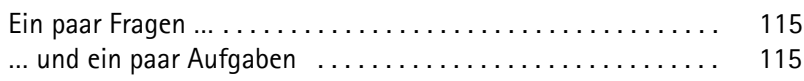

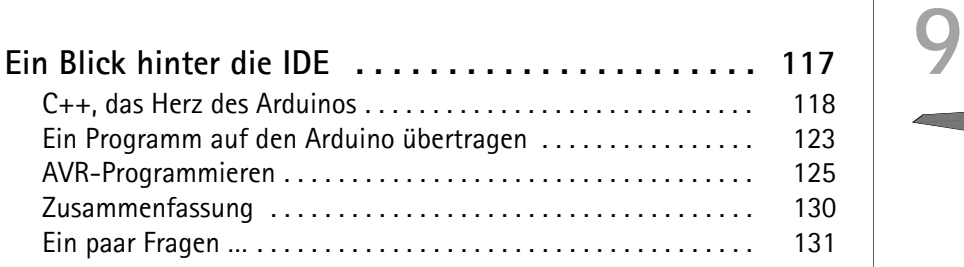

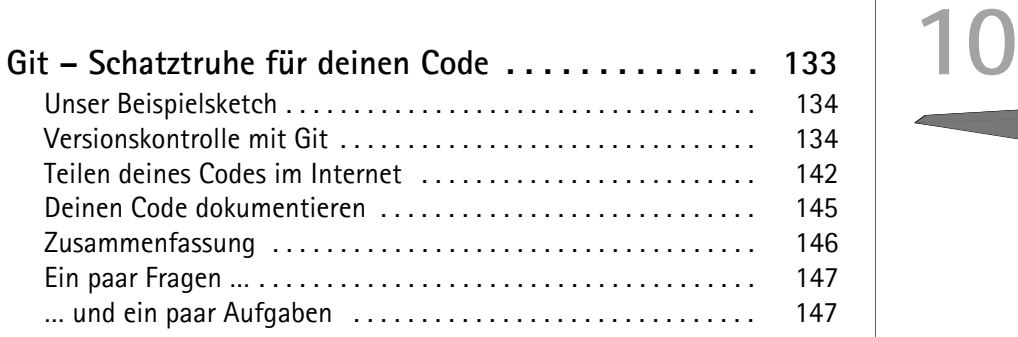

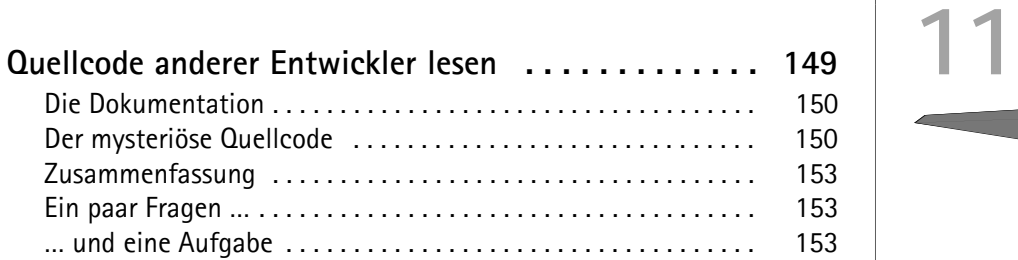

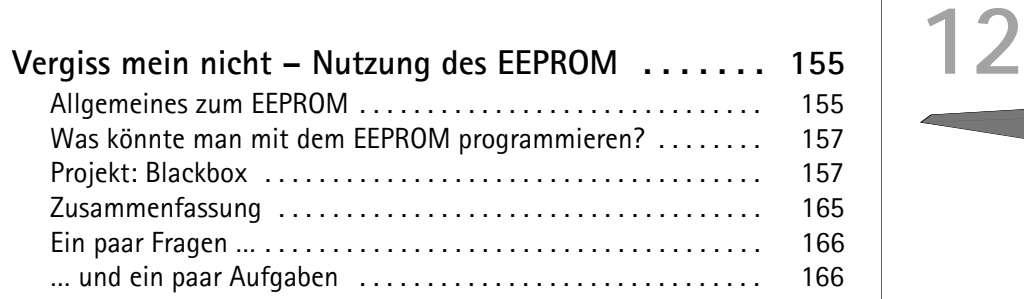

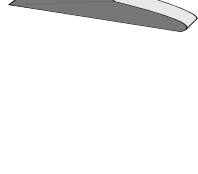

 $\overline{\phantom{1}}$ ⊃

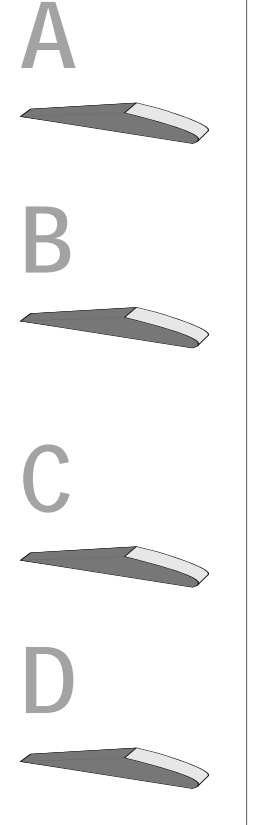

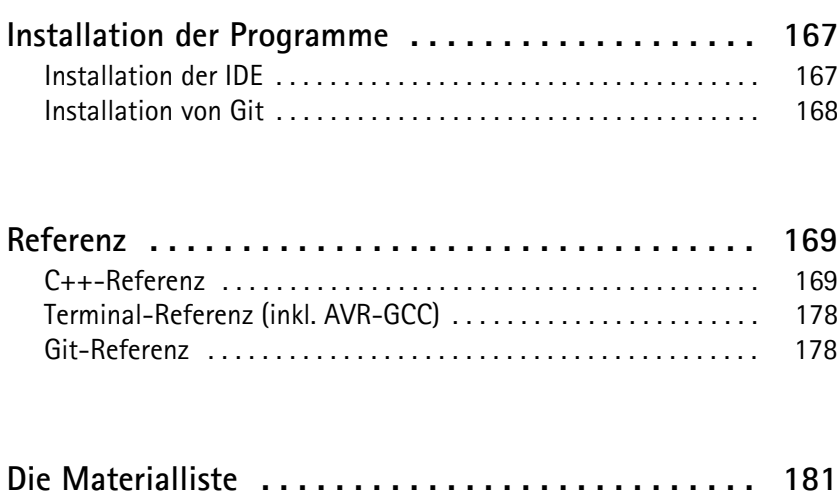

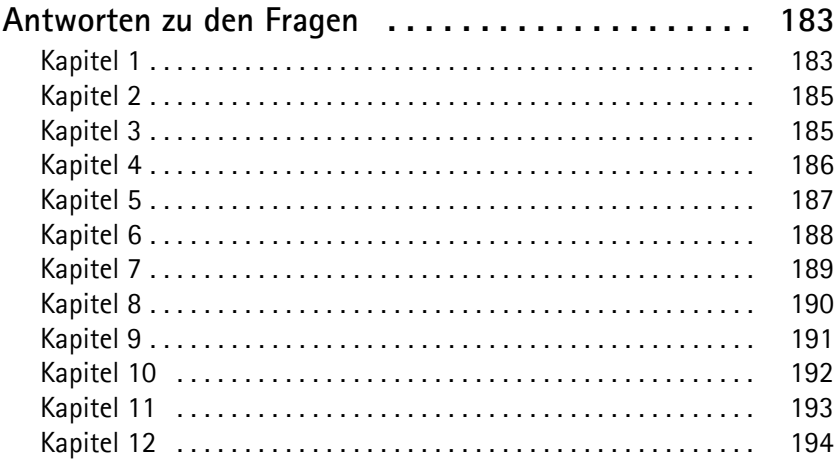

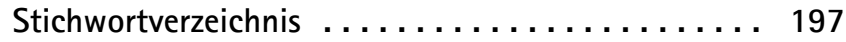